# **Applicant Summary**

## Instructions:

- 1. Use this tab to outline Lead and CoApplicants of the proposed project.

  2. Add more rows for additional partners as
- needed.

| Proposal Name: |
|----------------|
| Applicant Type |
| Lead Applicant |
| Co-Applicant   |
| Co-Applicant   |
| Co-Applicant   |
| Co-Applicant   |
| Co-Applicant   |
| Co-Applicant   |
| Co-Applicant   |
| Co-Applicant   |
| Co-Applicant   |
| Co-Applicant   |
| Co-Applicant   |
| Co-Applicant   |
| Co-Applicant   |

| N/A               |
|-------------------|
| Organization Name |
| N/A               |
| N/A               |
| N/A               |
| N/A               |
| N/A               |
| N/A               |
| N/A               |
| N/A               |
| N/A               |
| N/A               |
| N/A               |
| N/A               |
| N/A               |
| N/A               |

| Entity Type                                           | Geographic Coverage |
|-------------------------------------------------------|---------------------|
| [Select from the dropdown]                            | N/A                 |
| [Select from the dropdown]                            | N/A                 |
| [Select from the dropdown]                            | N/A                 |
| [Select from the dropdown]                            | N/A                 |
| [Select from the dropdown]                            | N/A                 |
| [Select from the dropdown]                            | N/A                 |
| [Select from the dropdown]                            | N/A                 |
| [Select from the dropdown]                            | N/A                 |
| [Select from the dropdown]                            | N/A                 |
| [Select from the dropdown]                            | N/A                 |
| [Select from the dropdown]                            | N/A                 |
| [Select from the dropdown]                            | N/A                 |
| [Select from the dropdown] [Select from the dropdown] | N/A<br>N/A          |
| [[Select from the dropdown]                           | IN/A                |

| Area of Expertise | Main Point of Contact | Email |
|-------------------|-----------------------|-------|
| N/A               | N/A                   | N/A   |
| N/A               | N/A                   | N/A   |
| N/A               | N/A                   | N/A   |
| N/A               | N/A                   | N/A   |
| N/A               | N/A                   | N/A   |
| N/A               | N/A                   | N/A   |
| N/A               | N/A                   | N/A   |
| N/A               | N/A                   | N/A   |
| N/A               | N/A                   | N/A   |
| N/A               | N/A                   | N/A   |
| N/A               | N/A                   | N/A   |
| N/A               | N/A                   | N/A   |
| N/A               | N/A                   | N/A   |
| N/A               | N/A                   | N/A   |

| Website (if applicable) | Mailing Address |
|-------------------------|-----------------|
| N/A                     | N/A             |
| N/A                     | N/A             |
| N/A                     | N/A             |
| N/A                     | N/A             |
| N/A                     | N/A             |
| N/A                     | N/A             |
| N/A                     | N/A             |
| N/A                     | N/A             |
| N/A                     | N/A             |
| N/A                     | N/A             |
| N/A                     | N/A             |
| N/A                     | N/A             |
| N/A                     | N/A             |
| N/A                     | N/A             |

#### Instructions:

Subtask A

- 1. Fill out the rows and columns with the requested information.
- 2. All required activities must be addressed in this workplan. The workplan
- 3. For the eligible activities listed in the Guidelines, applicants must developed and members involved in implementing each task and subtask.
- 4. The workplan should provide a sufficient description of tasks to provide r

| 5. Applicants are not limited to 5 strategies as exemplified in this workplan 6. To view an example go to tab #5 "Example Work Plan" |                                                                 |  |
|----------------------------------------------------------------------------------------------------|-----------------------------------------------------------------|--|
| Proposal Name:                                                                                                    | N/A                                                             |  |
| Lead Applicant:                                                                                                    | N/A                                                             |  |
| Project Description:                                                                                                    |                                                                 |  |
| (500 character limit)                                                                                                    | N/A                                                             |  |
| Character Count Task 1: [Insert]                                                                                                    | 0                                                               |  |
| Subtask                                                                                                    | <b>Description</b> Include detail of activities or deliverables |  |
| Subtask A                                                                                                    | N/A                                                             |  |
| Subtask B                                                                                                    | N/A                                                             |  |
| Subtask C                                                                                                    | N/A                                                             |  |
| Subtask D                                                                                                    | N/A                                                             |  |
| Subtask E                                                                                                    | N/A                                                             |  |
| Task 2: [Insert]                                                                                                    |                                                                 |  |
| Subtask                                                                                                    | <b>Description</b> Include detail of activities or deliverables |  |

N/A

| Subtask B        | N/A                                                             |
|------------------|-----------------------------------------------------------------|
| Subtask C        | N/A                                                             |
| Subtask D        | N/A                                                             |
| Subtask E        | N/A                                                             |
| Task 3: [Insert] |                                                                 |
| Subtask          | <b>Description</b> Include detail of activities or deliverables |
| Subtask A        | N/A                                                             |
| Subtask B        | N/A                                                             |
| Subtask C        | N/A                                                             |
| Subtask D        | N/A                                                             |
| Subtask E        | N/A                                                             |
| Task 4: [Insert] |                                                                 |
| Subtask          | <b>Description</b> Include detail of activities or deliverables |
| Subtask A        | N/A                                                             |
| Subtask B        | N/A                                                             |
| Subtask C        | N/A                                                             |
| Subtask D        | N/A                                                             |
| Subtask E        | N/A                                                             |

#### **Work Plan**

is a set of capacity building strategies that align with program objec p at least one strategy that includes a description of tasks and subta

reviewers with an understanding of how specific tasks advance projetinclude more strategies as needed.

| Deliverables / Milestones Major outcomes and/or metrics used to demonstrate success | <b>Timeline</b> No later than January 31, 2026 |
|-------------------------------------------------------------------------------------|------------------------------------------------|
| N/A                                                                                 | N/A                                            |
| N/A                                                                                 | N/A                                            |
| N/A                                                                                 | N/A                                            |
| N/A                                                                                 | N/A                                            |
| N/A                                                                                 | N/A                                            |

| Deliverables / Milestones Major outcomes and/or metrics used to demonstrate success | <b>Timeline</b><br>No later than January 31,<br>2026 |
|-------------------------------------------------------------------------------------|------------------------------------------------------|
| N/A                                                                                 | N/A                                                  |

| N/A | N/A |
|-----|-----|
|     |     |
| N/A | N/A |
|     |     |
| N/A | N/A |
|     |     |
| N/A | N/A |

| Deliverables / Milestones Major outcomes and/or metrics used to demonstrate success | <b>Timeline</b> No later than January 31, 2026 |
|-------------------------------------------------------------------------------------|------------------------------------------------|
| N/A                                                                                 | N/A                                            |
| N/A                                                                                 | N/A                                            |
| N/A                                                                                 | N/A                                            |
| N/A                                                                                 | N/A                                            |
| N/A                                                                                 | N/A                                            |

| Deliverables / Milestones Major outcomes and/or metrics used to demonstrate success | <b>Timeline</b> No later than January 31, 2026 |
|-------------------------------------------------------------------------------------|------------------------------------------------|
| N/A                                                                                 | N/A                                            |
| N/A                                                                                 | N/A                                            |
| N/A                                                                                 | N/A                                            |
| N/A                                                                                 | N/A                                            |
| N/A                                                                                 | N/A                                            |

tives and collectively work to achieve the project vision. asks, timeline for completion of key tasks and deliverables, ect objectives and goals.

| Partners Involved If the partners are not identified include future plans to engage  | APGP Eligible Activities<br>Addressed |  |
|--------------------------------------------------------------------------------------|---------------------------------------|--|
| N/A                                                                                  | [Select from the dropdown]            |  |
| N/A                                                                                  | [Select from the dropdown]            |  |
| N/A                                                                                  | [Select from the dropdown]            |  |
| N/A                                                                                  | [Select from the dropdown]            |  |
| N/A                                                                                  | [Select from the dropdown]            |  |
| Partners Involved  If the partners are not identified include future plans to engage | APGP Eligible Activities<br>Addressed |  |
| N/A                                                                                  | [Select from the dropdown]            |  |

| N/A                                                                                 | [Select from the dropdown]            |
|-------------------------------------------------------------------------------------|---------------------------------------|
| N/A                                                                                 | [Select from the dropdown]            |
| N/A                                                                                 | [Select from the dropdown]            |
| N/A                                                                                 | [Select from the dropdown]            |
|                                                                                     |                                       |
| Partners Involved If the partners are not identified include future plans to engage | APGP Eligible Activities<br>Addressed |
| N/A                                                                                 | [Select from the dropdown]            |
| N/A                                                                                 | [Select from the dropdown]            |
| N/A                                                                                 | [Select from the dropdown]            |
| N/A                                                                                 | [Select from the dropdown]            |
| N/A                                                                                 | [Select from the dropdown]            |
|                                                                                     |                                       |
| Partners Involved If the partners are not identified include future plans to engage | APGP Eligible Activities<br>Addressed |
| N/A                                                                                 | [Select from the dropdown]            |
| N/A                                                                                 | [Select from the dropdown]            |
| N/A                                                                                 | [Select from the dropdown]            |
| N/A                                                                                 | [Select from the dropdown]            |
| N/A                                                                                 | [Select from the dropdown]            |

- 1. Applicants should fill in the cells labeled "N/A" only. Do not edit a
- 2. Populate each Task from the workplan into the "Task" columns
- 3. Total APGP Grant Funds will calculate based on the "Cost per U
- 4. To add a Task Column, right click on "Task[X], and "Insert Table
- 5. Cost per Unit and Number of Units may correspond to supplies,
- 6. The cells in column L will highlight red if the sum of the Tasks is

|                             | onnel should clearly identify organization |  |
|-----------------------------|--------------------------------------------|--|
| 8. To view an example go to | tab #6 "Example - Budget". For an exp      |  |
| Proposal Name:              | N/A                                        |  |
| Lead Applicant:             | N/A                                        |  |
| Table                       | Direct Costs                               |  |
| Cap/Threshold               | 80-100%                                    |  |
| Calculated                  | #DIV/0!                                    |  |
| Total                       | \$ -                                       |  |
| Cost Description            | Cost Type                                  |  |
| N/A                         | [Select from the dropdown]                 |  |
| N/A                         | [Select from the dropdown]                 |  |
| N/A                         | [Select from the dropdown]                 |  |
| N/A                         | [Select from the dropdown]                 |  |
| N/A                         | [Select from the dropdown]                 |  |
| N/A                         | [Select from the dropdown]                 |  |
| N/A                         | [Select from the dropdown]                 |  |
| N/A                         | [Select from the dropdown]                 |  |

| N/A    | [Select from the dropdown] |
|--------|----------------------------|
|        |                            |
|        |                            |
| N/A    | [Select from the dropdown] |
| Totals |                            |

my shaded cells, headers, or cells with formulas included, specifically the entire

nit" and "Number of Units". Use the "Task" columns to allocate each budget lir Columns to the Left." This will ensure that the formulas properly extend acros staff hours and rates, or estimated subcontracts (where the "unit" may equal "different than the "Cost per Unit" x "Number of Units" ons and positions. For example: "City of [Example] – Outreach Specialist"

planation of "Cost Type" go to tab #7 "Reference".

| Indirect Costs |   |
|----------------|---|
| 0-20%          |   |
| #DIV/0!        |   |
| \$             | - |
|                |   |

| Ψ                                                  |                                                               |                     |
|----------------------------------------------------|---------------------------------------------------------------|---------------------|
| Cost per unit (Examples: Hourly rates, fees, etc.) | Number of Units<br>(Example: Hours worked,<br>fee cost, etc.) | Total APGP<br>Funds |
|                                                    |                                                               |                     |
| -                                                  | -                                                             | -                   |
| \$ -                                               | _                                                             | \$ -                |
| \$ -                                               | _                                                             | \$ -                |
| \$ -                                               | -                                                             | \$ -                |
| \$ -                                               | -                                                             | \$ -                |
| \$ -                                               | -                                                             | \$ -                |
| \$ -                                               | -                                                             | \$ -                |
| \$ -                                               | -                                                             | \$ -                |

| -    | - | \$ - |
|------|---|------|
|      |   |      |
|      |   |      |
| \$ - | - | \$ - |
|      |   | \$ - |

## get

e Indirect Cap Check, "Total APGP Grant Funds", and "Check" columns.

ne item. The sum of the Task columns should equal the "Total APGP Grant Funds". s all tasks.

1")

| [Task 1] | [Task 2] | [Task 3] | [Task 4] |
|----------|----------|----------|----------|
| \$<br>-  | \$ -     | \$ -     | \$ -     |
| \$       | \$ -     | \$ -     | \$ -     |
| \$       | \$ -     | \$ -     | \$ -     |
| \$<br>-  | \$ -     | \$ -     | \$ -     |
| \$<br>-  | \$ -     | \$ -     | \$ -     |
| \$       | \$ -     | \$ -     | \$ -     |
| \$<br>-  | \$ -     | \$ -     | \$ -     |
| \$<br>-  | \$ -     | \$ -     | \$ -     |

| \$<br>- | \$<br>- | \$<br>- | \$ | _ |
|---------|---------|---------|----|---|
|         |         |         |    |   |
| \$<br>- | \$<br>- | \$<br>- | \$ | - |
| \$<br>- | \$<br>- | \$<br>- | \$ | - |

| [Task 5] |   | [  | Task [X]] | Total APGP Funds<br>[Cross Check] |
|----------|---|----|-----------|-----------------------------------|
|          |   |    |           |                                   |
| \$       | - | \$ | -         | \$ -                              |
| \$       | 1 | \$ | -         | \$ -                              |
| \$       | 1 | \$ | _         | \$ -                              |
| \$       | 1 | \$ | -         | \$ -                              |
| \$       |   | \$ | -         | \$ -                              |
| \$       | - | \$ | -         | \$ -                              |
| \$       | - | \$ |           | \$ -                              |
| \$       | - | \$ | -         | \$ -                              |

| \$ |   | \$ | 1 | \$ | _ |
|----|---|----|---|----|---|
| Ψ  |   | Ψ  |   | Ψ  |   |
|    |   |    |   |    |   |
| \$ | - | \$ | - | \$ | - |
| \$ | - | \$ | - | \$ | - |

# Instructions: 1. Fill out the rows and columns with 2. All required activities must be addr For the eligible activities listed in th implementing each task and subtask. 4. The workplan should provide a suf 5. Applicants are not limited to 5 strat 6. \*This workplan is a sample of how Proposal Name: Lead Applicant: **Project Description:** (500 character limit) **Character Count** Task 1: Establish Equitable Plannii **Subtask** Subtask A: Work Plan Development Subtask B: Community Workshops Subtask C: Survey Task 2: Update Climate Adaptation

Subtask

Subtask A: Community Event Convening

Subtask B: Solicitation for Climate Vulnerability Assessment

Subtask C: Equitable Engagement Plan

Task 3: Track Progress and Evaluate APGP Grant Outcomes

#### Subtask

Subtask A: APGP Evaluation Plans

Subtask B: APGP Reporting

the requested information.

essed in this workplan. The workplan is a set of capacity building e Guidelines, applicants must develop at least one strategy that

ficient description of tasks to provide reviewers with an understar egies as exemplified in this workplan -- include more strategies a to use the worksheet.

City of [EXAMPLE] Climate Adaptation Plan Update

#### City of [EXAMPLE]

The City of [EXAMPLE]'s Climate Adaptation Plan (CAP) was last updated in 2014. The City, in partnership with the University of [EXAMPLE] and two local Community Based Organizations plans to create a comprehensive update the CAP including incorporating extensive stakeholder engagement, community surveys, and in depth vulnerability assessment.

350

# ng and Policy Development Processes for Vulnerable Comm

## Description

Include detail of activities or deliverables

Work alongside planning organizations, departments and community partners, support the development of work plans for vulnerable communities. Proposed activities may include identifying specific projects to be prioritized for future funding and implementation.

Partners conduct community engagement and process to prioritize climate adaptation strategies.

Collect and assess quantitative data to better understand social and physical climate risk

# Plan and Identify Resources to Implement the Plan

#### Description

Include detail of activities or deliverables

Collaborate with City on planning process, organize a series of community events to further identify needs and opportunities to improve the adaptive capacity of the community.

Partners within the partnership to recruit additional capacity (local university interns, other entry level support) to develop local capacity to engage in climate-related projects.

Equitable Plan- Ensure alignment of community needs and priorities related to a equitable planning outcomes including economic resilience, access to green space, co-beneficial strategies, and community climate resilience needs related to housing needs

#### **Description**

Include detail of activities or deliverables

Develop project evaluation plans

Conduct data collection, tracking, and reporting associated with grant evaluation

| Work Plan | W | lo | rk | P | an |
|-----------|---|----|----|---|----|
|-----------|---|----|----|---|----|

strategies that align with program objectives and collectively work to a includes a description of tasks and subtasks, timeline for completion of

iding of how specific tasks advance project objectives and goals. s needed.

| Deliverables / Milestones          | Timeline                   |
|------------------------------------|----------------------------|
| Major outcomes and/or metrics used | No later than January 31,  |
| to demonstrate success             | 2026                       |
| Develop Work Plan                  | August 2023 - October 2023 |
| '                                  | January 2024- December     |
| Conduct Community Workshops        | 2024                       |
| Conduct Community Surveys to       | January 2024- December     |
| Assess Need                        | 2024                       |

Timeline

No later than January 31,

2026

**Deliverables / Milestones** 

Major outcomes and/or metrics used

to demonstrate success

| Conduct Community Events                                                            | January 2024 - January 2026                          |
|-------------------------------------------------------------------------------------|------------------------------------------------------|
| Request for Proposal                                                                | January 2024 - February 2024                         |
|                                                                                     |                                                      |
| Equitable Engagement Plan Creation                                                  | January 2025-December 2025                           |
| Deliverables / Milestones Major outcomes and/or metrics used to demonstrate success | <b>Timeline</b><br>No later than January 31,<br>2026 |
| Evaluation plans established                                                        | Ongoing                                              |
| Progress reports and major APGP                                                     |                                                      |

| chieve the project vision.<br>key tasks and deliverables, and members involved in |                                       |
|-----------------------------------------------------------------------------------|---------------------------------------|
|                                                                                   |                                       |
|                                                                                   |                                       |
|                                                                                   |                                       |
| Community Partners<br>Involved                                                    | APGP Eligible Activities<br>Addressed |
| City of [EXAMPLE],<br>University of [EXAMPLE],<br>and CBOs                        | Phase 1                               |
| Community Based Organization Partner                                              | Phase 1                               |
| University of [EXAMPLE]                                                           | Phase 1                               |
|                                                                                   |                                       |

| City of [EXAMPLE],                                                      |                             |
|-------------------------------------------------------------------------|-----------------------------|
| University of [EXAMPLE],                                                |                             |
| and CBOs                                                                | Phase 2                     |
|                                                                         |                             |
|                                                                         |                             |
| City of [EXAMPLE]                                                       | Phase 2                     |
| 1                                                                       |                             |
|                                                                         |                             |
|                                                                         |                             |
| Community Based                                                         |                             |
| Organization Partner                                                    | Phase 2                     |
|                                                                         |                             |
|                                                                         |                             |
|                                                                         |                             |
| Community Partners                                                      | APGP Eligible Activities    |
|                                                                         | I AI OI LIIGIDIE ACTIVITIES |
| Involved                                                                | Addressed                   |
| Involved                                                                | _                           |
| Involved City of [EXAMPLE],                                             | _                           |
| City of [EXAMPLE],<br>University of [EXAMPLE],                          | Addressed                   |
| City of [EXAMPLE],<br>University of [EXAMPLE],<br>and CBOs              | _                           |
| City of [EXAMPLE], University of [EXAMPLE], and CBOs City of [EXAMPLE], | Addressed                   |
| City of [EXAMPLE],<br>University of [EXAMPLE],<br>and CBOs              | Addressed                   |

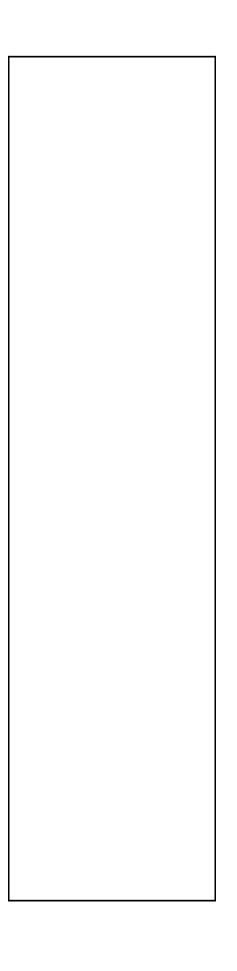

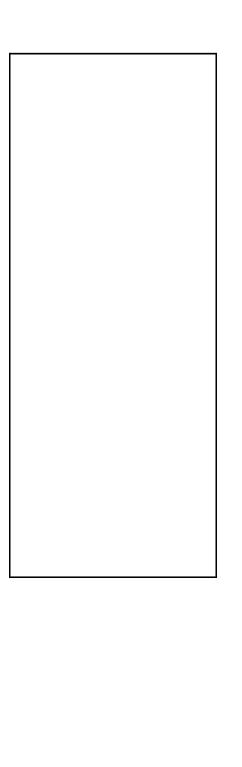

## **Applicant Summary**

## Instructions:

- Use this tab to outline Lead and CoApplicants of the proposed project.
   Add more rows for
- 2. Add more rows for additional partners as needed.

| Proposal Name: | City of [EXAMPLE] Climate Adaptation Plan Update |
|----------------|--------------------------------------------------|
| Applicant Type | Organization Name                                |
| Lead Applicant | City of [EXAMPLE]                                |
| Co-Applicant   | University of [EXAMPLE]                          |
|                |                                                  |
| Co-Applicant   | Community Based Organization #1                  |
| Co-Applicant   | Community Based Organization # 2                 |

| Geographic Coverage | Area of Expertise      |
|---------------------|------------------------|
| City                | Local Planning         |
| City                | Science and Research   |
|                     |                        |
| County              | Community Engagement   |
| County              | Youth Advocacy         |
|                     | City<br>City<br>County |

| Main Point of Contact        | Email                  | Website (if applicable) |
|------------------------------|------------------------|-------------------------|
| Insert First and Last Name]  | [Insert Email Address] | [Insert Website]        |
| Insert First and Last Name]  | [Insert Email Address] | [Insert Website]        |
|                              |                        |                         |
| 11 ( F' ( 1 1 ( N1 1         | [Insert Email Address] | [Insert Website]        |
| [Insert First and Last Name] |                        |                         |

| Mailing Address          |
|--------------------------|
| [Insert Mailing Address] |
| [Insert Mailing Address] |
|                          |
| [Insert Mailing Address] |
| [Insert Mailing Address] |
|                          |

- 1. Applicants should fill in the white cells only. Do not edit any shaded cells, he
- 2. Populate each Task from the workplan into the "Task" columns
- 3. Total APGP Grant Funds will calculate based on the "Cost per Unit" and "Nu
- 4. To add a Task Column, right click on "Task[X], and "Insert Table Columns to

| 5. Cost per Unit and Number                                             | of Units may correspond to supplies, staff hours      |
|-------------------------------------------------------------------------|-------------------------------------------------------|
|                                                                         | ighlight red if the sum of the Tasks is different the |
| · · · · · · · · · · · · · · · · · · ·                                   | nnel should clearly identify organizations and po     |
| o. This is a sample budget ba                                           | ased on the sample workplan and is intended to        |
| L                                                                       | City of [EXAMPLE] Climate Adaptation Plan             |
| Proposal Name:                                                          | Update                                                |
| Lead Applicant:                                                         | City of [EXAMPLE]                                     |
| Cap Summary Table                                                       | Direct Costs                                          |
| Cap / Threshold                                                         | 80-100%                                               |
| Calculated                                                              | 87.7%                                                 |
| Total                                                                   | \$ 285,500.00                                         |
| Cost Description                                                        | Cost Type                                             |
| Community Workshops                                                     | Engagement, Outreach, Education, and Training         |
| Consultant - Land Use<br>Survey                                         | Subcontractor Staff Costs                             |
| City of [Example] Outreach Specailist                                   | Grantee Staff Costs                                   |
| Peer-to peer Learning                                                   | Program Meeting/Workshop Attendance                   |
| Grant evaluation activities                                             | Evaluation Activities                                 |
| Events (Housing as a Right Conference, Tribal Health and Housing, etc.) | Travel Costs                                          |
| Data Analysis Activities                                                | Subcontractor Staff Costs                             |

| Training and Capacity    | Subcontractor Staff Costs       |
|--------------------------|---------------------------------|
|                          |                                 |
| Admin Costs              | Indirect Administrative Costs   |
| Engagement Materials     |                                 |
| (Fliers, translation and |                                 |
| interpretation services) | Language and Information Access |
| Totals                   |                                 |

## **Budget**

aders, or cells with formulas included, specifically the entire Indirect Cap Check, "Total APGP C

umber of Units". Use the "Task" columns to allocate each budget line item. The sum of the Task the Left." This will ensure that the formulas properly extend across all tasks. and rates, or estimated subcontracts (where the "unit" may equal "1")

an the "Cost per Unit" x "Number of Units"

sitions. For example: "City of [Example] - Outreach Specialist"

be an example for Applicants of how to use the worksheet.

| Je an | example for Applica                                  | into of now to us                                                   | ו ספ | ille worksneet.  |                                                                                                    |
|-------|------------------------------------------------------|---------------------------------------------------------------------|------|------------------|----------------------------------------------------------------------------------------------------|
|       |                                                      |                                                                     |      |                  |                                                                                                    |
| \$    | Indirect<br>0-20%<br>14.0%<br>40,000.00              |                                                                     |      |                  |                                                                                                    |
| (Exa  | Cost per unit<br>mples: Hourly rates,<br>fees, etc.) | Number of<br>Units<br>(Example:<br>Hours worked,<br>fee cost, etc.) |      | Total APGP Funds | k 1: Establish Equitable<br>Planning and Policy<br>evelopment Processes<br>for Vulnerable<br>Communities |
| \$    | 1,500.00                                             | 15                                                                  | \$   | 22,500.00        | \$<br>15,000.00                                                                                          |
| \$    | 200.00                                               | 400                                                                 | \$   | 80,000.00        | \$<br>40,000.00                                                                                          |
| \$    | 150.00                                               | 400                                                                 | \$   | 60,000.00        | \$<br>20,000.00                                                                                          |
| \$    | 1,000.00                                             | 10                                                                  | \$   | 10,000.00        | \$<br>4,000.00                                                                                           |
| \$    | 100.00                                               | 10                                                                  | \$   | 1,000.00         | \$<br>-                                                                                                  |
| \$    | 1,000.00                                             | 10                                                                  | \$   | 10,000.00        | \$<br>3,000.00                                                                                           |
| \$    | 200.00                                               | 400                                                                 | \$   | 80,000.00        | \$<br>24,000.00                                                                                          |

| \$<br>200.00    | 20 | \$<br>4,000.00  | \$<br>-          |
|-----------------|----|-----------------|------------------|
|                 |    |                 |                  |
| \$<br>40,000.00 | 1  | 40,000          | \$<br>-          |
|                 |    |                 |                  |
|                 |    |                 |                  |
| \$<br>300.00    | 60 | \$<br>18,000.00 | \$<br>9,000.00   |
|                 |    | \$<br>325,500   | \$<br>115,000.00 |

Frant Funds", and "Check" columns.

columns should equal the "Total APGP Grant Funds".

| Task 2: Update Climate<br>Adaptation Plan and<br>Identify Resources to<br>Implement the Plan | F\     | ask 3: Track<br>Progress and<br>valuate APGP<br>ant Outcomes |    | Task 4 |    | Task 5 |
|----------------------------------------------------------------------------------------------|--------|--------------------------------------------------------------|----|--------|----|--------|
| \$ 7,500.00                                                                                  | )   \$ | -                                                            | \$ | _      | \$ | _      |
| \$ 40,000.00                                                                                 |        | _                                                            | \$ | _      | \$ | _      |
| \$ 30,000.00                                                                                 |        | 10,000.00                                                    | \$ | _      | \$ | _      |
| \$ 4,000.00                                                                                  |        | 2,000.00                                                     | \$ | _      | \$ | _      |
| \$ -                                                                                         | \$     | 1,000.00                                                     | \$ |        | \$ | _      |
| Ψ -                                                                                          | Ψ      | 1,000.00                                                     | Ψ  |        | Ψ  |        |
| \$ 6,000.00                                                                                  | \$     | 1,000.00                                                     | \$ | -      | \$ | -      |
| \$ 40,000.00                                                                                 | \$     | 16,000.00                                                    | \$ | -      | \$ | -      |

| \$<br>-          | \$<br>4,000.00  | \$<br>- | \$<br>- |
|------------------|-----------------|---------|---------|
|                  |                 |         |         |
| \$<br>-          | \$<br>40,000.00 | \$<br>- | \$<br>- |
|                  |                 |         |         |
|                  |                 |         |         |
| \$<br>9,000.00   | \$<br>-         | \$<br>- | \$<br>- |
| \$<br>136,500.00 | \$<br>74,000.00 | \$<br>- | \$<br>- |

| 1 |
|---|
|   |
|   |

| Task [X] | Total APGP Funds<br>Check               |
|----------|-----------------------------------------|
| \$ -     | \$ 22,500.00                            |
| \$ -     | \$ 80,000.00                            |
| \$ -     | \$ 60,000.00                            |
| \$ -     | \$ 10,000.00                            |
| \$ -     | \$ 1,000.00                             |
| ·        | , ,,,,,,,,,,,,,,,,,,,,,,,,,,,,,,,,,,,,, |
| \$ -     | \$ 10,000.00                            |
| \$ -     | \$ 80,000.00                            |

| \$<br>- | \$<br>4,000.00   |
|---------|------------------|
| \$<br>- | \$<br>40,000.00  |
| \$      | \$<br>18,000.00  |
| \$<br>- | \$<br>325,500.00 |

| Entity Typo                                                  |
|--------------------------------------------------------------|
| Entity Type                                                  |
| Community-Based Organization                                 |
| Local Government  Nonprofit Organization                     |
| ·                                                            |
| California Native American Tribe                             |
| Metropolitan Planning Organizations (MPOs                    |
| Joint Powers Authorities (JPAs)                              |
| Regional Transportation Planning Agencies                    |
| (RTPAs                                                       |
| Councils of Governments (COGs)                               |
| California Institutions of Higher Education School Districts |
| Special Districts                                            |
| Public Authorities                                           |
| Philanthropic Organization or Foundation                     |
| Faith-Based Organization                                     |
| Coalition or Association of Nonprofit                        |
| Organizations                                                |
|                                                              |
| Community Development Financial Institution                  |
| Other                                                        |
| [Select from the dropdown]                                   |
| Cost Type                                                    |
|                                                              |
|                                                              |
|                                                              |
| Grantee Staff Costs                                          |
| Co-Applicant / Partner Staff Costs                           |
| Subcontractor Staff Costs                                    |
|                                                              |
|                                                              |
| Program Meeting/Workshop Attendance                          |
|                                                              |
| Travel Costs                                                 |
| Travel Costs                                                 |
| Language and Information Access                              |
|                                                              |
|                                                              |
| Evaluation Activities                                        |
| Evaluation Activities Engagement, Outreach, Education, and   |

| Indirect Administrative Costs                         |
|-------------------------------------------------------|
| [Select from the dropdown]  Adaptation Planning Phase |
| Auaptation Flaming Fliase                             |
|                                                       |
|                                                       |
|                                                       |
| Phase 1                                               |
|                                                       |
|                                                       |
|                                                       |
|                                                       |
| Phase 2                                               |
|                                                       |
|                                                       |
| Phase 3                                               |
|                                                       |
| Phase 4                                               |
| Program Administration                                |
| [Select from the dropdown]                            |

| Definition                                                                                                    |
|----------------------------------------------------------------------------------------------------|
| Grant recipients, subgrantees, and their contractors' staff costs, including salary at an hourly               |
| rate, benefits, taxes, and leave. Staff may be full or part-time employees. If applicants wish to              |
| use grant funds to pay for interns, fellows, or other positions that are not on an organization's              |
| payroll, these costs should be classified in the budget as a direct cost via a consultant                      |
|                                                                                                    |
|                                                                                                    |
| Applicants are required to hold a minimum of 3% of their total project budget to participate in                |
| program meetings and workshops, including regular check-in meetings. Peer-to-peer learning                     |
| sessions, and virtual technical assistance events.                                                             |
| Travel reimbursements should adhere to the State rates and conditions established on the                       |
| CalHR website, except for "incidentals" and out-of-state travel, which will not be reimbursable                |
| under this grant.  Personnel or subcontractor costs associated with translation, interpretation, or web design |
| services for meetings, digital content, or printed materials.                                                  |
| Personnel or subcontractor costs associated with the evaluation of project activities and report               |
| development.                                                                                                   |
|                                                                                                    |
| Costs related to the development and administration of engagement, outreach, education, and                    |

May account for up to 20% of the total APGP award. Costs incurred by the recipient to administer the grant, or costs incurred by subgrantees to perform the tasks necessary to fulfill the deliverables outlined in these guidelines. Administrative costs include, but are not limited to: (1) Prorated general liability, workers' compensation (may be included in payroll), and automotive insurance. (2) Personnel costs associated with administrative, supervisory, legal, and executive staff. (3) Personnel costs associated with support units, including clerical support, housekeeping. (4) Operating expenses and equipment costs not included as part of direct project costs (functions such as accounting, budgeting, audits, business services, information technology, web design services, janitorial; and rent, utilities, supplies, etc.).

## **Definition**

EXPLORE, DEFINE, AND INITIATE: Adaptation planning efforts should start with Phase 1, or a scoping phase. Scoping activities, such as the examples below, can help establish the basic aspects of the planning effort, the issues it could address, and who might be involved. Making these decisions at the beginning of the process helps ensure that the planning effort will be thorough, integrated, and equitable

ASSESS VULNERABILITY: Phase 2 includes vulnerability and risk assessment activities that help to identify and characterize the climate hazards and other climate effects a community faces. Phase 2 dives deeper into the planning process, creating a more comprehensive assessment of vulnerability to climate change effects, while helping users align their vulnerability studies with the latest state and federal resources and requirements.

DEFINE ADAPTATION FRAMEWORK AND STRATEGIES: Phase 3 activities prepare and solidify the community's adaptation framework, which identifies specific policies and implementable strategies for adapting to climate change, thus making the community more resilient.

IMPLEMENT, MONITOR, EVALUATE, AND ADJUST: Phase 4 activities use the adaptation framework to prepare an implementation program that puts adaptation strategies into action.

Activities connected to APGP deliverables (reporting, evaluation, etc.)